Apple II • Macintosh • Newton

Members Helping Members since 1978

www.haaug.org

December 2000

# Community college computer courses are 'super bargains'

By David Scheuer

**HAAUG SIG Coordinator** 

If an hour a month at a HAAUG Digital SIG isn't enough, here's the next best place in town. Houston Community College has an open enrollment policy and offers computer courses, including Quark, PageMaker, inDesign, and several levels of Photoshop.

Since I'm currently taking a Photoshop course and have met a few of the instructors I feel qualified to state that these are super bargains. If you're "in district" which refers to the HISD school district, you pay the lowest rate, \$117 per course. If you're out-of-district, you pay \$204. Spring Branch is out-of-district (darn) even though it has HCCS campuses. A minor lab fee gets added, and senior discounts get subtracted if applicable. If you apply

for a certificate as opposed to a degree, the paper work is minimized.

The courses carry three transferable college credit hours—part of degree programs—and they are serious courses. The four hours of weekly class time are divided between lecture time and supervised lab time for a sort-of sixteen weeks. Additional lab time is available. A finals week and school holidays will reduce the number of sessions.

Daytime courses generally meet twice a week for two hours at each meeting. Evening courses generally meet for four hours one evening per week, 5:30 PM to 9:30 PM.

The value lies in the instructors. The college has recruited qualified professionals from various areas of graphic arts and publishing who have

Continued on page 4

# Annual election of officers, directors to be held at December meeting

The slate of candidates for the HAAUG Board of Directors for 2001 should look very familiar. That's because everyone currently serving on the board is running for exactly the same positions they hold now.

All positions are uncontested.

To remind you of who does what —and presumably will again in 2001 barring the unforeseen—here's the list:

President: Jeff Davis

First VP – Programs: Jonathan Magnus Second VP – Facilities: Rex Covington

Secretary: Lyda McGhee Treasurer: Elizabeth English Senior Advisor: Howard Fitter

Directors:

Mike Epstein, Joe Fournet, Randy Herzstein, Michael Lawshae, C.J. Settles and Patty Winkler.

### Come hear

### **BOB LEVITUS**

Otherwise known as "Dr. Macintosh." He's the author of 34 books who writes a weekly Macintosh column for the Chronicle's Technology Section.

### Sat, Dec. 16

at the General Meeting of the Houston Area Apple User's Group in the University Center on the Main Campus of the U of H.

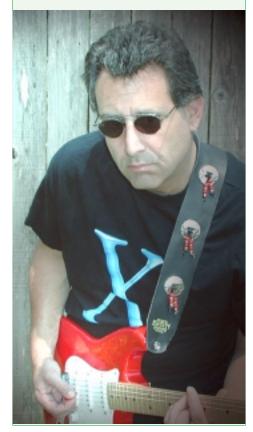

## Minutes: Board of Directors Meeting · Nov. 7, 2000

### **Board of Directors Meeting** Nov. 7, 2000 Minutes Approved Dec. 5, 2000

Members in attendance: Clair Jaschke, Rex Covington, Mike Lawshae, Elizabeth English, David Scheuer, Randy Herzstein, Lyda McGhee, Mike Epstein, Jonathan Magnus, Howard Fitter, Jeff Davis, George Sroka, Amy Denton, C.J. Settles, Joe Fournet, Mort Butler.

The meeting was called to order by President Jeff Davis at 6:30 p.m.

### REPORTS

Secretary - Lyda McGhee: The minutes were approved as written.

First Vice President: Programs -Jonathan Magnus: TGS Software will be here in November with their 3-D graphic software. Bob LeVitus is confirmed for December. Pangaea Software (Bugdom, Nanosaur) will be here in February.

### Second Vice President: Facilities

- Rex Covington: Everything went well during the October meeting except that the doors are still not unlocked, as always it seems.

Treasurer - Elizabeth English: Current net income is \$745.02 year-to-date.

Membership - David Jaschke: Current membership is 357 (up 6 members) and the number of HAAUGNet members is 11 with a loss of 4. The Membership Committee will meet on November 14th at 6:00p.m. at HAL-PC.

Apple Barrel - George Sroka: We have finally found and fixed the Adobe Acrobat problem so that now the paper will print the correct size.

Apple Barrel Ad Manager - Peter Gingiss: was not present and no report was given.

**SIG Coordinator** - David Scheuer: Andrew Rotramel has volunteered to lead a Unix SIG starting in December. His only stipulation is that the time for his SIG not interfere with his attendance at the Graphics Whatever SIG.

**Apple Librarian** - Mike Brouillette: was not present due to illness. Mort Butler has agreed to take on the duties of Librarian and was confirmed by the board. Mike is unable to continue due to medical problems. The board gave a vote of thanks to Mike for the years of devotion and hard work on behalf of the club. Get better soon, Mike!

Mentor Program - Jim Oliver: was not present and no report was given.

Volunteer Coordinator - Peter Gingiss: was not present and no report was given.

Publicity Chairman - Joe Fournet and Mike Lawshae: Mike stated that some information has been sent out but will need to be revised since Pangaea won't be here in November and TGS will be here instead.

**Boutique Manager** - Amy Denton: She will not be in town for the November meeting.

### **COMMITTEE REPORTS**

**HAAUGHeaven**-Working! No crashes in the last 30 days. We now have a backup off site. Everything is working well.

**Internet** - Everything seems to be working well. The loss of 4 users may have something to do with the fact that HAAUGNet does not support DSL modems. Jeff stated that he has been working with a new user to get online.

#### OLD BUSINESS

**Budget Committee** - The board accepted the new budget and it will be presented to the membership at the November general meeting.

HAAUG hardware and software for sale - Rex will take the items to Software. Etc. (located near Dallas) over the Thanksgiving weekend.

### **NEW BUSINESS**

Payment up to \$800 for the May, 2001 general meeting at UH was approved.

The Secretary agreed to post the minutes to the Club Business folder after each monthly board meeting.

The meeting was adjourned at 8:00 p.m.

Apple Barrel is a monthly publication of the Houston Area Apple Users' Group, P.O. Box 570957, Houston, Texas 77257-

Apple Barrel's editors have a policy to protect the creative rights of authors. The Editors acknowledge that authors' works are copyrighted and intend to honor those copyrights by: 1) this statement of policy, 2) providing, when considered significant, copies of edited text to the author for review prior to publication, 3) seeking permission to reprint previously published pieces from the author whenever possible, and 4) printing acknowledgment of reprints used at all times.

If you are interested in joining HAAUG, please call the HAAUG Hotline at (713) 522-2179, or sign up via HAAUG Heaven, HAAUG's BBS, at (713) 993-3312, or at our website, www.haaug.org. Annual mem- HAAUG wishes to thank HAL-PC for bership is \$45 for new members, \$40 for students, \$40 for renewing members, and \$60 in US funds for foreign membership. The Hotline is also the Mentor line if you need help.

Guests are welcome to attend one or two meetings to get acquainted with HAAUG, Treasurer: Elizabeth English but participation in certain presentations Senior Advisor: Howard Fitter and activities may be limited.

HAAUG is an independent support group of Apple product users and is not affiliated with Apple Computer, Inc. The following are trademarks of Apple Computer, Inc.: Apple, Apple II, Apple IIGS, Macintosh, Imagewriter and the Apple Logo. All other brand names mentioned are registered trademarks or trademarks of their respective holders, and are hereby acknowledged.

providing HAAUG with Internet service.

### **HAAUG Officers**

President: Jeff Davis First VP – Programs: Jonathan Magnus Second VP - Facilities: Rex Covington Secretary: Lyda McGhee Directors: Joe Fournet, Mike Epstein, Randy Herzstein, Michael Lawshae, Patty Winkler. Past President: Rex Covington HAAUG Heaven Sysop: Randy Herzstein HH Administrator: Neal Scott Membership: David Jaschke Apple Barrel Editor: George Sroka Librarian: Mike Brouillette SIG Coordinator: David Scheuer Boutique: Amy Denton Ad Manager: Peter Gingiss (acting)

Publicity Chairman: Joe Fournet Vendor Coordinator: Rex Covington Volunteer Coordinator: Peter Gingiss

### **Apple Barrel Publishing**

The Apple Barrel was produced by a committee including Elizabeth English,, Manley Mandel and Bob McGuinness, led by George Sroka on various Macs running PageMaker, among other things. April Enos designed the logo in the masthead.

### Mac and Apple SIGs Wanted

Volunteers who have ideas for SIGs to run. please contact David Scheuer at (713) 464or send e-mail david\_scheuer@haaug.org.

### Articles Needed - All Flavors

Send any articles to the Apple Barrel Drop on HAAUG Heaven or e-mail them to apple\_barrel\_drop@haaug.org.

### The benefits of a second hard drive

### By Chuck Joiner

Hershey Apple Users Group

We all have a list of "Things I Want To Buy For My Mac." Whether you bought an iMac last month or are running a legacy machine, here are some reasons you should move the purchase of a second hard drive to the top of the list.

### **More Storage Space**

Well, that one was obvious, wasn't it? A second drive will allow you to store more files, more video, more MP3's, more everything. This is no small consideration given the increasing size of today's programs and the power they represent. But there are multiple other advantages a second drive can provide

Having a second, separate hard drive gives you the opportunity to try out new versions of the MacOS as they come out without "risking" the stability of your Mac. Just install the new version of the OS on your second drive, change the startup disk in the Startup Disk control panel, and restart! You can now play with the new version, run your applications to see how they perform, and "build" your new System Folder by dragging over the components of the old, all without destroying or modifying the System Folder you've so carefully built.

You can even attempt committing the sin of doing a "dirty" install in relative safety. Copy your old System Folder over to your new hard drive, then upgrade it to the new System software. While every troubleshooting tip ever written will tell you not to do this, many of us still do. Doing it in this fashion is one way to protect yourself against the potentially disastrous results of this bad practice. (NOTE: That's not advocating the practice, just admitting to the problem.)

### **Two Good Boots**

You don't have to be changing

MacOS versions to enjoy the advantages of two separate boot drives. If you have two separate, current System Folders on two separate drives, you can rest a little easier. You'll always have a drive you can boot from, no matter what disaster befalls your other one. That increases the chances that you can salvage or totally recover the files from the first drive.

### **Easier Maintenance**

Along with the above, having two drives to boot from can be a big convenience when it comes to disk maintenance. Some of the advantages above can be duplicated or approximated by having one drive formatted into two or more partitions. But while those partitions appear as different drives on your desktop, they reside on the same mechanism. As a result, you can't run Disk First

Aid, Norton Utilities, TechTool Pro, or Disk Warrior from them to work on the drive. Bootable CD-ROMs are another way to achieve the same result, but when one of your maintenance programs is updated, you either have to buy the new CD-ROM or burn a new one yourself.

A separate drive, with all of your maintenance applications on both drives, and regularly updated, allows you to boot from one to work on the other and vice versa. Yes, it is a little bit of duplicated storage, but you won't care if it saves you from the loss of your data. Besides, with today's cheap, large drives, you'll hardly miss that space.

### Backup!!!

Last but not least is the issue of backup. With a second drive, you can Continued on page 5

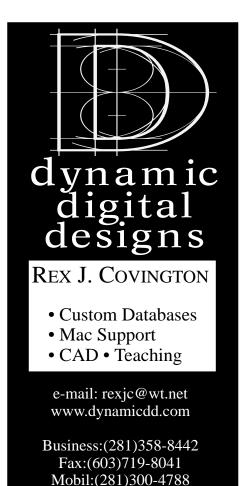

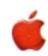

Authorized
Apple Service Provider
Apple Sales

Maintenance, Service, Repair, Parts & Networks!

### **Data Tracking Associates**

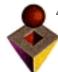

4200 Montrose, Suite 300 Houston, TX 77006 Tel. 713.630.0079 Fax. 713.630.0081

Call Hideki, Charlie or Duane at 713.630.0079.

Come visit us at www.dtahou.com/

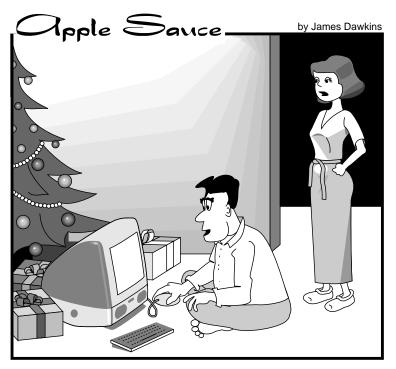

I really think it's time for Santa Claus to quit the iMac and come to bed before the children get up.

AppleSauce
created by Mr.
James Dawkins
appears courtesy
of the Charlotte
Apple Computer
Club. For more
info: cartoons@
charlotteappleclub.
org or surf to
http://
www.charlotte
appleclub.org

## HAAUG Swap Meet scheduled for Jan.20, 2001.

Start sorting through your Mac hardware and software, then look for the member's sign up sheet in the next issue. Or come simply to buy.

### Courses "super bargains"

Continued from page 1

learned Photoshop to stay current in their profession. They are far more than teachers who have had a quick Photoshop course and are one chapter ahead of the students.

The courses cost less than those traveling one-or-two day seminars that come through town, *and* the cources provide more content and a much better chance of absorbing it. Regretfully, at those intense seminars, you get so overflowingly filled with information that the mere act of walking to your car causes lots of it to splash out and be lost forever. The semester approach will allow you to get more knowledge and retain it longer.

The labs are half Mac and half Windows with one machine for each of about 20 students. Get there early for the first meeting to make sure you're seated at a machine type of your preference. These courses, which are given at the Southwest Campus (also referred to as the West Loop Campus) fill up rapidly. The Macs are generally

the blue-and-white G3s with 17-inch Apple monitors, although a couple of labs now have G4s and the new transparent 17-inch monitors. With all due respect to Steve Jobs and style, I prefer *not* to be constantly aware that parts of my anatomy are very close to 15,000 potentially lethal volts, but girls apparently think they look cute.

You can do some checking online at their main site at http://www.hccs.cc.tx.us. A visit to a campus is also recommended because there are course changes that are not posted online until the course is not only all filled, but probably all over. The site has maps, insufficient other data and is badly organized if you're trying to find courses.

The Southwest Campus, on Loop 610 just south of Micro Center (in the old "Incredible Universe" site), is far better arranged and shows the schedules for other centers as well as their own. http://swc2.hccs.cc.tx.us/tecc

The Photoshop courses are hidden under the category GRPH and are Digital Imaging I and Digital Imaging II, etc. Not all Digital Imaging courses are totally Photoshop (deep sigh at this point), so read the course description.

To get the benefit of these courses, it's recommended that you have your own computer with a Zip drive and Photoshop—at least version 5 or 5.5—so you can work at home. The school probably won't go to version 6.0 until next summer. A color inkjet printer is not mandatory; you can get by with a laser printer. But color is a big help for proofing your work. Photoshop, after all, is mostly about color.

A scanner is also my recommendation. There is one scanner per lab and you'll find yourself waiting around a lot for your turn to use it. These days there are multiple deals on Umax scanners that will let you purchase a new flat-bed USB model complete with Mac software, frequently under \$30. It's good enough to learn on for the kind of work you will be doing. A \$600 scanner won't give you an advantage because this is about learning technique. You'll also need a few Zip disks to save your work between classes.

### The benefits of a second hard drive

Continued from page 3

use anything from the heavy-duty commercial offerings such as Retrospect right down to the simplest shareware backup applications and not have to think about changing removable media, labeling it, or anything else. You always have two copies of your important material stored on two different drives.

Or, you can implement the most sophisticated backup scheme possible: Every day or so, just drag your "Documents" folder (or "Data" or whatever you call it) over to the other drive and let it copy. You always have a current copy of your data. Or rename the folder with dates and keep multiple backups so you can revert to earlier data files if necessary. No matter which method you choose, a second hard drive makes it easier.

### What To Buy

Choosing what second hard drive to buy depends on both your needs and on which Mac you have.

External drives are convenient if/when you need to move them from one machine to another but can be limiting because of the kind of hard drive they are. Also, because you're buying the case, power supply, and cable along with the drive, you'll spend \$70 - \$100 more for it when compared with an internal of the same size.

Drive speed is also another consideration. A faster hard drive is required if you're doing any video or audio capture work, and will boot noticeably faster if you install a System Folder on it. If you're just looking for something to use for backup and occasional start-up duties, you can save a little money and go with a slower drive.

If you're running an older Mac, you are probably limited to a SCSI drive. See if your Mac will allow you to install a second internal SCSI drive; if not, you'll need to buy an external.

If you have a newer Mac, you'll need to see what options you have. Drives can be added via USB, FireWire, IDE, or SCSI (if you have a SCSI card installed). iMacs and iBooks don't have any secondary internal drive options. You'll need to go external. Some of the towers have plenty of storage expansion options. The blue & white G3's, for example, support up to three hard drives internally. That amounts to a whole lot of storage without having to spend the extra money associated with external drives.

When you're ready to make your decision, buy the biggest drive you can afford. Thirty, 40, and 50 gig drives are now both common and affordable. Just like RAM, you can never have too much hard drive space.

### The Bottom Line

A second hard drive may not be the sexiest addition to your Mac, but it will do double and even triple duty, is affordable, is easy to install, requires no learning curve, and it will be used every day you boot up your Mac. Can you say the same about the other peripherals you are considering?

Originally Published in **Seeds**, the monthly publication of the Hershey Apple Core September 2000.

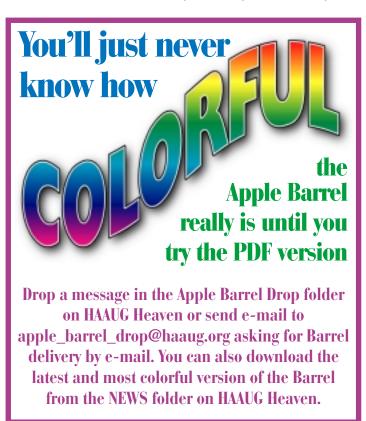

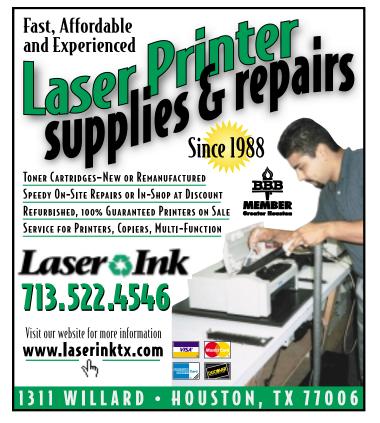

### **MAC FIRST AID**

COMPUTER SERVICES

Specializing in Apple Computers

- · Onsite Service
- Repairs
- Consulting
- Very Reasonable Rates
- Special discount rate for HAAUG members

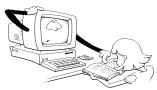

Serving the Houston Area for 9 years (281)537-2842

### **CLASSIFIEDS FREE TO MEMBERS!**

If you want to sell a hard drive, monitor and more, try a free member's classified ad in the Apple Barrel. Send your ad to the Apple Barrel Drop on HAAUG Heaven or via e-mail to apple\_barrel\_drop@haaug.org

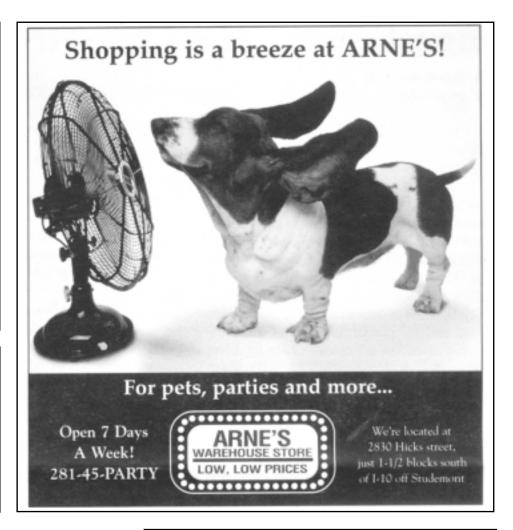

### **HAAUG CLASSIFIED AD**

### FOR SALE

PowerBook G3 Wallstreet — 266 mhz with 1 meg backside cache, 14.1" active matrix screen with a resolution of 1024 x 768, 4 gig internal hard drive with OS 8.6 installed, 192 meg RAM, internal 56K modem, Ethernet, two PCI card slots, wireless IrDA. There are SCSI, ADB, and serial connections and FireWire can be added via a PCI card for about \$80. The computer is capable of running OS X.

Expansion bay modules: 20x CD-ROM drive; floppy drive; ZIP 100 drive; 6 gig hard drive with OS 9.0.4 installed.

This PowerBook is under full Apple warranty until Nov. 7, 2001. All original packaging and original disks are included.

Also included: JAZ drive; Visioneer PaperPort color scanner; PowerBook SCSI adapter; Microsoft Works 4.0 with Bookshelf

Upgrades are commercially available for a 500 mhz processor and a DVD-ROM drive if desired.

Please contact Lyda McGhee at (28) 496-3705. The PowerBook is in excellent condition and has been gently used and greatly loved. Cost is \$1,995.

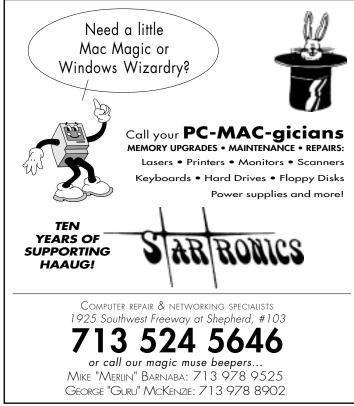

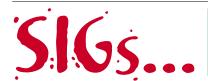

### **Special Interest Groups**

Schedule for Saturday, Dec. 16, 2000 · University of Houston Underground as of 11/30/2000 · Check the Schedules at the meeting for latest updates

HAAUG Special Interest Groups are a great way to get the most from your computer and your membership. SIG meetings last about an hour. Plan to attend this month. Check at the entrance for the room assignments and updates of your selections.

### Libraries 10 AM - 2 PM

Mike Brouillette is seriously ill. The library is being transferred to a new librarian (Mort Butler), and is currently unavailable.

### 9:00 AM

### MAC 101 KEN MARTINEZ ATLANTIC ROOM

Prerequisite, owning a Mac or Mac clone: This one-hour SIG is for beginners or those with basic Macintosh questions. Join us with your questions and/or conversation. This SIG is general although hardware oriented, Mac Fundamentals leans more toward system software.

### **SPREADSHEETS**

### JOE MUSCARA PACIFIC ROOM

A discussion group in which participants are invited to bring in problem spreadsheets - or upload them to Joe on HAAUG Heaven in advance so he can review the problem. Also, along with the problems, participants hopefully will bring solutions to problems that they have solved.

### 10:00 AM

### APPLE II O&A & Support

With the Apple II library. 10:00 AM

## APPLEWORKS/CLARISWORKS JOHN REEVES & WAYNE BOCKELMAN PACIFIC ROOM

We plan to demonstrate IBM's Via Voice Enhanced Edition (the new one) and have a guest professional photographer, demonstrate some image re-touching to create those perfect graphic images for your AW presentation or document. The retouching will be in Photoshop and imported into AW. For Via Voice, AW 6 will be used since it is supported for dictating directly into the version 6, but not 5. Which month Via Voice and the retouching is presented will depend upon the photographer's schedule. Hope to see you there.

### 10:00 AM Continued

### **MAC FUNDAMENTALS**

### JONATHAN MAGNUS - ATLANTIC ROOM

A beginner's SIG that will answer beginners questions. The operating system ins and outs, the built-ins and the add-ons, tuning it and keeping it happy. This general SIG is mainly software oriented, Mac 101 is primarily hardware oriented.

### 10:20 AM

# NEW MEMBER ORIENTATION JEFF DAVIS (CLUB PRESIDENT) MEDITERRANEAN ROOM

Getting the most from your membership. How HAAUG works to serve you. Meet the Mentors.

### 11:15 AM

### MAIN PRESENTATION MEDITERRANEAN ROOM

"Dr. Macintosh" Bob LeVitus, who writes a weekly Macintosh column for the *Houston Chronicle*, will speak. Tickets for drawings for giveaways if any will be given out at the beginning of the main presentation, one to a membership. The drawings will be held during the business meeting. Must be present to win.

### 12:15 PM

# BUSINESS MEETING JEFF DAVIS (CLUB PRESIDENT) MEDITERRANEAN ROOM

The business meeting will be conducted on time even if it means interrupting an unfinished main presentation in order to let SIG leaders and other attendees make it to 12:30 SIGs on time. If the main presentation has more to offer it will resume after the business meeting. Drawings, if any, will be held at the end of the business meeting.

HAAUG Swap Meet scheduled for Jan. 20, 2001.

### 12:30 PM

#### **FILEMAKER PRO**

### REX COVINGTON - MEDITERRANEAN ROOM

Learn how to make your database work better.

### **JAVASCRIPT**

### JONATHAN MAGNUS - ATLANTIC ROOM

Jonathan is back. For the JavaScript SIG we have finished lesson 12 of 36 and we're proceeding onward. The book chapters are at http://www.htmlgoodies.com/primers/jsp/.

### **MAC ONE-ON-ONE**

#### VOLUNTEERS AS AVAILABLE - BALTIC ROOM

We will try to have a few experienced Mac users in the Baltic room to meet with people who need assistance either with a Mac or with the club itself. Discussions on a one-on-one basis. Volunteers are more than welcome to join in.

### **QUICKEN**

### CLAIR JASCHKE - PACIFIC ROOM

Come see why this easy-to-use program is the most popular home and small business accounting system going. Always something new to learn.

### 1:45 PM

# DIGITAL WHATEVER PATTY WINKLER AND LYDA McGHEE MEDITERRANEAN ROOM

This time probably a little Aquazone just as a change of pace in addition to a little Puzz 3-D, a little Corel photo stuff, and perhaps more depending on time. Lyda and Patty both now have functioning Powerbooks, so the SIG is underway again.

#### INTERNET

#### LARRY McLoughlin - Pacific Room

Come make the most of the Internet.

### **MOBILE COMPUTING**

### JOE KUDRNA - ATLANTIC ROOM

Powerbooks, notebooks, iBooks, Palm Pilots.

### STOCK MARKET

### DAVID SCHEUER - BALTIC ROOM

We will continue to set up Mr. Hairy Chested Trader and his mother, Mrs. Hairy. Suggestions for their portfolios are welcome; just let us know in advance so we can take a quick look ahead of time. Last month the previous SIG ran overtime and not much happened. Looking at the market perhaps Hairy and his mother are better off.

### **Meeting Dates**

# The final General Meeting of HAAUG in 2000 will be held on Saturday, Dec. 16.

All dates are subject to change due to late conflicts. Please make it a habit to call the HAAUG Hotline at (713) 522-2179, log onto HAAUG Heaven for late-breaking announcements or check www.haaug.org.

All meetings are scheduled to be held at the Univ. of Houston.

The next meeting of the **HAAUG Board of Directors** will be Tuesday, Jan. 2, at 6:30 PM in HAL-PC headquarters at 4543 Post Oak Place Dr., Suite 200, Houston 77027-3103. The Board meets on the first Tuesday of each month.

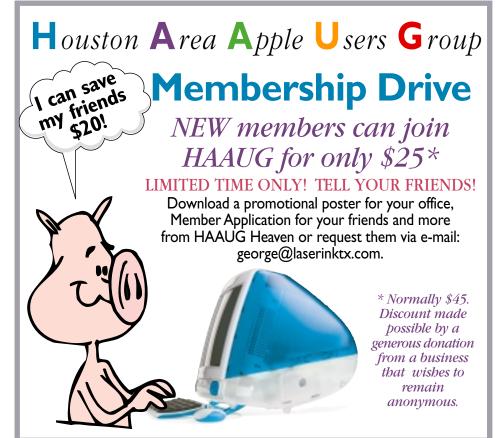

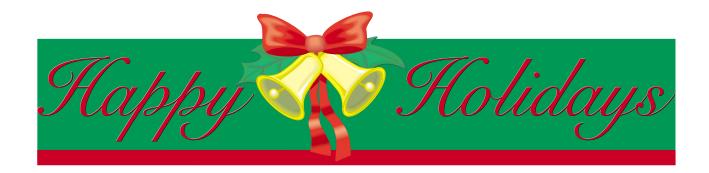

**NEXT MEETING: DEC. 16** 

Bob "Dr. Mac" LeVitus to speak

PLAN AHEAD: First Swap Meet of 2001 in January